# Unity

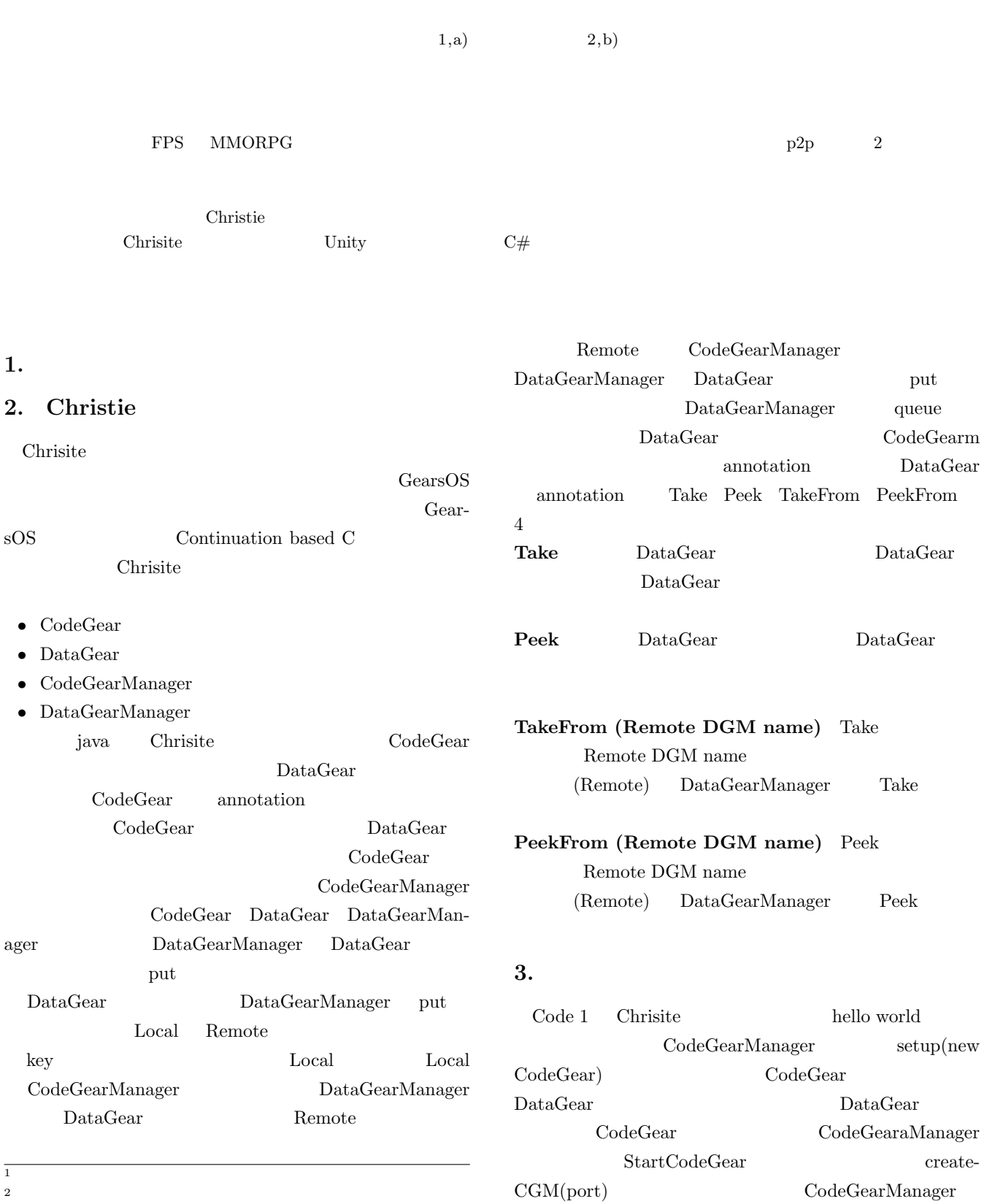

 $2 \times 2$ 

a) riono210@cr.ie.u-ryukyu.ac.jp<br>b) kono@ie.u-ryukyu.ac.jp

 $\operatorname{kono@ie.u-ryukyu.ac.jp}$ 

Code 1: StartHelloWorld

```
package christie.example.HelloWorld;
 2
 3 import christie.codegear.CodeGearManager;
 4 import christie.codegear.StartCodeGear;
 5
 6 public class StartHelloWorld extends StartCodeGear {
 7
     8 public StartHelloWorld(CodeGearManager cgm) {
 9 super(cgm);
10 \quad \beta11
12 public static void main(String[] args){
13 CodeGearManager cgm = createCGM(10000);
14 cgm.setup(new HelloWorldCodeGear());
15 cgm.setup(new FinishHelloWorld());
16 cgm.getLocalDGM().put("helloWorld","hello");
17 cgm.getLocalDGM().put("helloWorld","world");
18 }
19 }
```
# **4. Unity**

# **5.** annotation

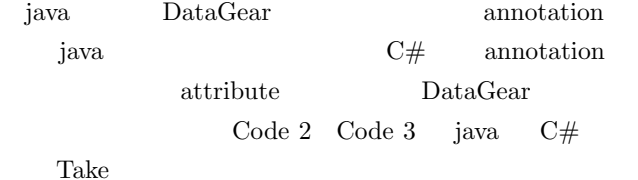

Code 2: java Take annotation

package christie.annotation; 2 3 import java.lang.annotation.ElementType; 4 import java.lang.annotation.Retention; 5 import java.lang.annotation.RetentionPolicy; 6 import java.lang.annotation.Target; 7 8 @Target(ElementType.FIELD) 9 @Retention(RetentionPolicy.RUNTIME) 10 public @interface Take { 11 }

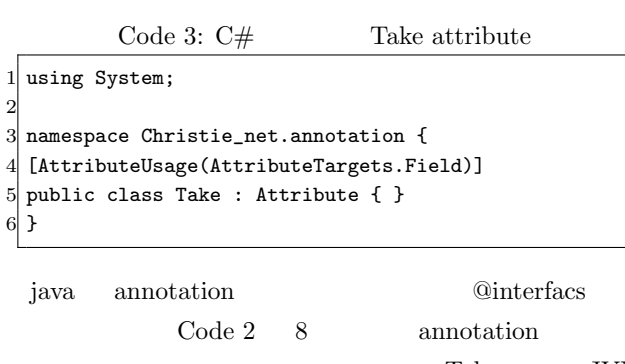

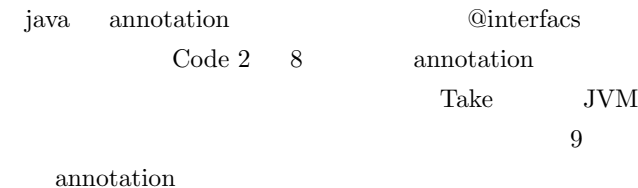

```
C# attribute System.Attribute
               attribute
    Code 3 4
6. MessagePack
```
Christie MessagePack

11

MessagePack

MessagePack Code 4 MessagePack

 $\mathbf{j}$ ava  $\mathbf{j}$ ava  $\mathbf{k}$ 

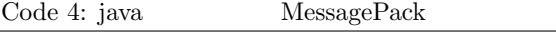

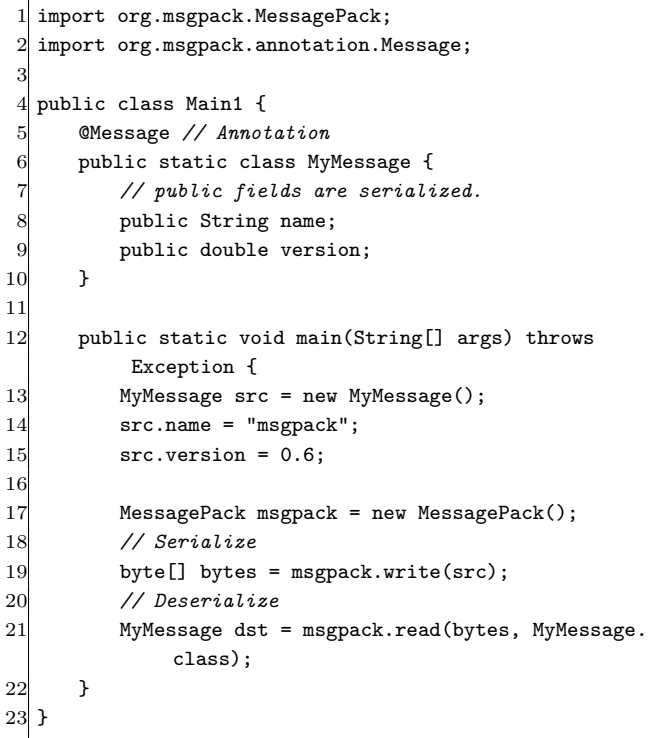

### MessagePack

@Message annotation

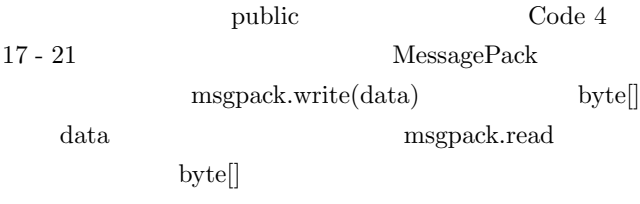

# 7. C#

2

### Code 5: C# StartHelloWorld

1 using Christie\_net.codegear;

3 namespace Christie\_net.Test.Example.HelloWorld {

IPSJ SIG Technical Report

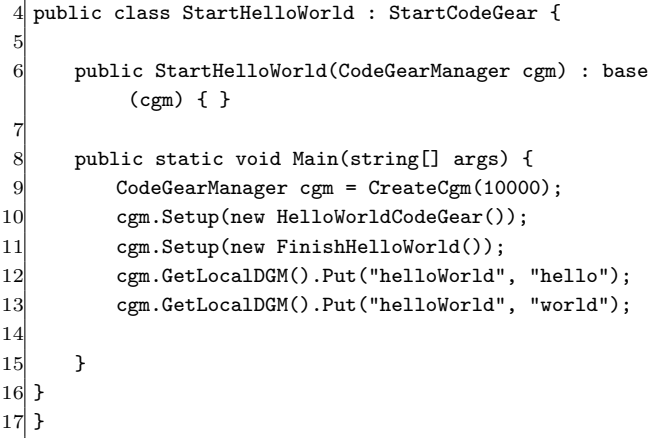

# 8. Unity

**9.**  $\blacksquare$ 

10.

- [1] RICHARDSON, T., AND LEVINE, J.: The remote framebuffer protocol. RFC 6143 (2011).
- [2] TightVNC Software: http://www.tightvnc.com.<br>[3] RICHARDSON, T., STAFFORD-FRASER, Q., V
- [3] RICHARDSON, T., STAFFORD-FRASER, Q., WOOD, K. R., AND HOPPER,: A. Virtual Network Computing (1998).
- [4] LOUP GAILLY, J., AND ADLER, M.: zlib: A massively spiffy yet delicately unobtrusive compression library., http://zlib.net.
- [5] Yu TANINARI and Nobuyasu OSHIRO and Shinji  $KONO:$  VNC  $28$

 $(2011).$ 

[6] Yu TANINARI and Nobuyasu OSHIRO and Shinji KONO: VNC

 $(OS)$   $(2012)$ .